# LET'S INTERNATIONAL PRINECT USER DAYS

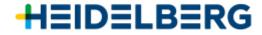

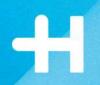

# PDF Toolbox

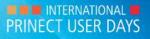

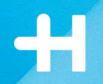

# Barcode/VDP Editor

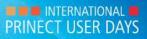

Title of presentation ("Insert > Header and Footer")

### +

# Our improvement for **Barcode Editor**

→ PPN Code (Pharmacy Product Number) content in Data Matrix Code

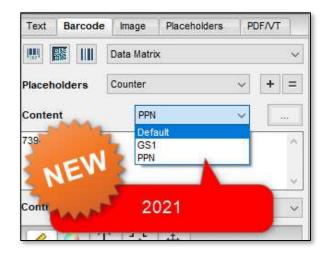

#### $\rightarrow$ GS1 in QR- and Data Matrix

|          |        | Data Matri | ix   |     | ~   |
|----------|--------|------------|------|-----|-----|
| Placehol | ders   | Counter    |      | ~ + | - = |
| Content  |        | GS         | -    | ~   |     |
| 73943766 | 616501 | GS<br>PPN  | ault |     | ^   |

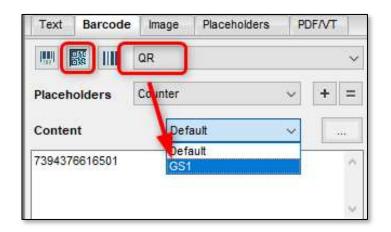

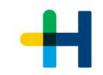

### Our improvement for **VDP Editor: working with variable data in different languages**

→ Support of UTF-16 encoded CSV files Support of specific character sets as encoding (like Chinese, Thai or Greek)

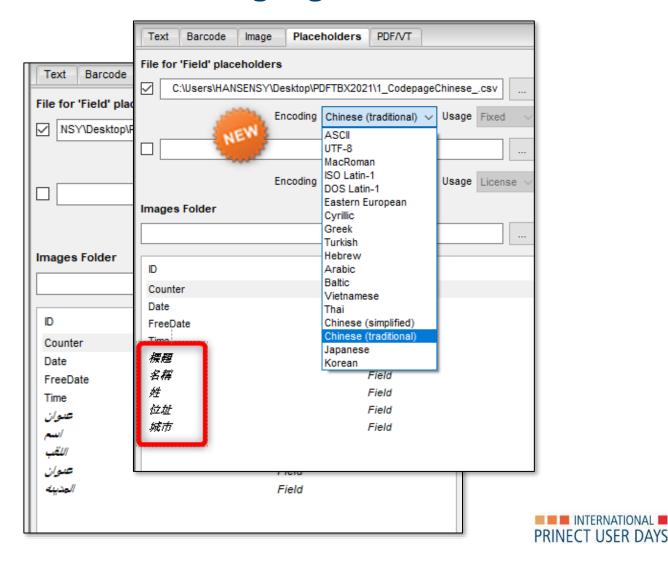

### Our improvement for **VDP Editor: working with variable data in different languages**

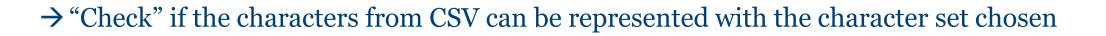

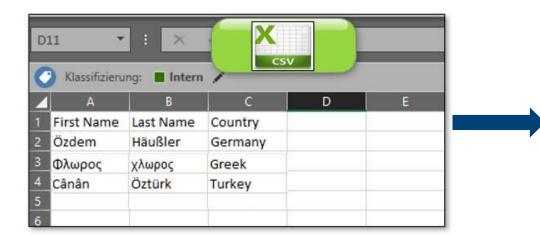

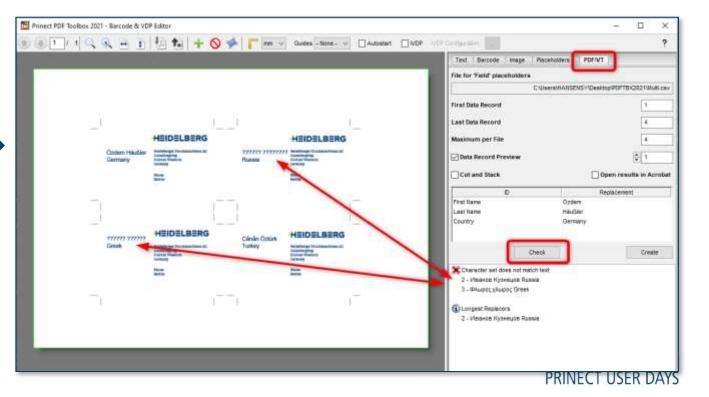

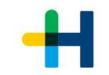

### Our improvement for **VDP Editor: working with variable data in different languages**

#### $\rightarrow$ New character set "Automatic"

 $\rightarrow$  Chooses best suitable character set out of Western Europe, Eastern Europe,

Cyrillic, Turkish, Greek and Baltic

| Character S                           | Т | :* | NEW |              |          |
|---------------------------------------|---|----|-----|--------------|----------|
| Automatic                             |   |    | -   | ~            |          |
| sible selection f<br>Greek, Turkish a |   |    |     | n, Eastern E | uropean, |
| Ariai                                 |   |    |     | ~ [ -        |          |

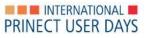

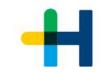

# Our improvement for **VDP Editor: working with variable data**

 $\rightarrow$  Reference points for placing dynamic marks

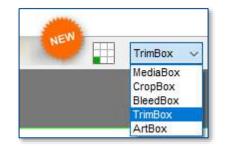

 $\rightarrow$  "cleaning content" for mixed media production

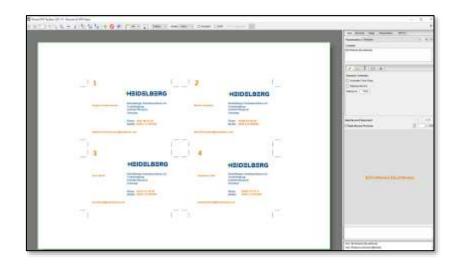

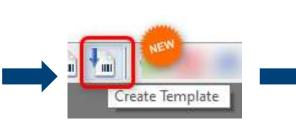

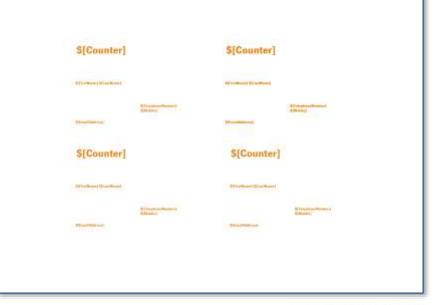

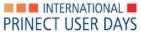

# Our improvement for **VDP Editor: working with variable data**

#### **Step & Repeat**

Dynamic marks for text, barcodes or images can now be repeated

- → horizontally and vertically in a predefined distance and
- $\rightarrow$  filled with data from the CSV file accordingly

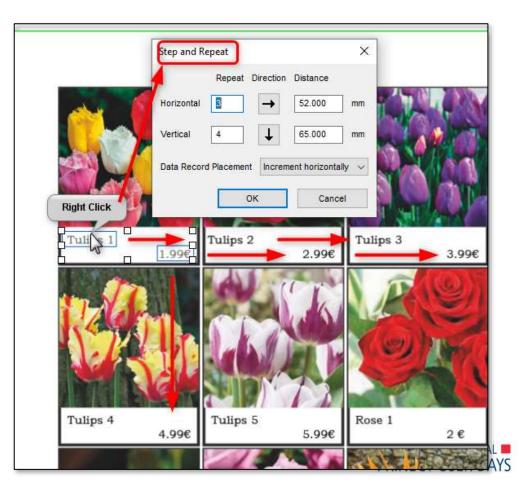

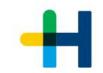

### Our improvement for **VDP Editor: working with CSV files**

 $\rightarrow$  warning if a CSV is not reachable anymore

Placeholder file <C:\Users\HANSENSY\Desktop\PDFTBX2021\ adressen\_3000-BMCard.csv> is missing.

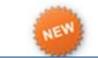

 $\rightarrow$  mixing multiple data sources for personalized pharmaceutical packaging

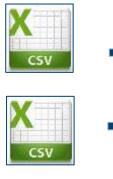

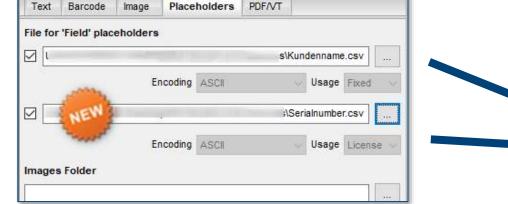

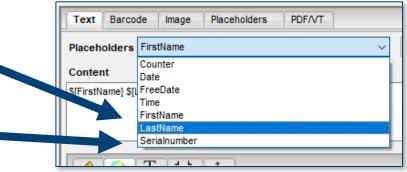

#### $\rightarrow$ force capital letters

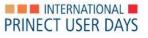

# Our improvement for **VDP Editor: working with variable data**

#### $\rightarrow$ New placeholder type "text

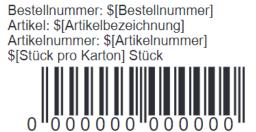

Bestellnummer: \$[Bestellnummer] Artikel: \$[Artikelbezeichnung] Artikelnummer: \$[Artikelnummer] \$[Stück pro Karton] Stück

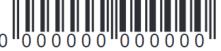

Bestellnummer: \$[Bestellnummer] Artikel: \$[Artikelbezeichnung] Artikelnummer: \$[Artikelnummer] \$[Stück pro Karton] Stück

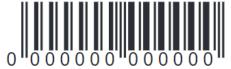

Bestellnummer: \$[Bestellnummer] Artikel: \$[Artikelbezeichnung] Artikelnummer: \$[Artikelnummer] \$[Stück pro Karton] Stück

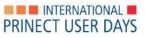

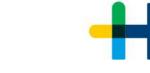

### +

### Our improvement for **VDP Editor...everything happens randomly**

 $\rightarrow$  Random colors for text and background

 $\rightarrow$  Unique design by random tiles

- $\rightarrow$  New "tiles" function creates an infinite number of random variations of a selected image.
- $\rightarrow$  Optionally can be rotated or mirrored, which is also applied randomly.

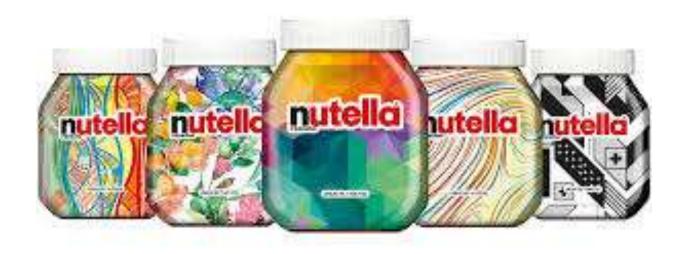

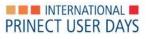

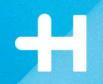

# Optimization

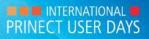

Title of presentation ("Insert > Header and Footer")

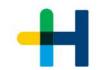

# New tool for **PDF Optimization**

#### licensed with "Object Editor"

- → Resample and compress color- or greyscale images and bitmaps
- → Remove alternate images, PDF comments or PDF/X-Output-Intent
- → Remove invisible (covered) objects within content or outside of media.- trim or bleedbox
- $\rightarrow$  Convert text to graphic
- $\rightarrow$  Choke graphics
- $\rightarrow$  Turn small graphics into Bitmaps

|          | ent Images          | Text/Gra                         |            |           |       |
|----------|---------------------|----------------------------------|------------|-----------|-------|
| Remo     | ove PDF/X Output In | ntent 🛛 Remove Invisible Objects |            |           |       |
| 🖂 Remo   | ove Alternate Image | es Remove Objects Outside        | MediaBox 🗸 |           |       |
| Remo     | ove Thumbnails      | Clip Objects to                  | BleedBox 🗠 |           |       |
| Remo     | ove Private Data    |                                  |            |           |       |
| Remo     | ove Prinect PDF Co  | mments                           |            |           |       |
| Remo     | ove Third-Party PDI | F Comments                       |            |           |       |
|          |                     |                                  |            |           |       |
|          |                     |                                  |            |           |       |
|          |                     |                                  |            |           |       |
|          | 74                  |                                  |            | Decension | Cause |
| Settings | User                | ~                                |            | Remove    | Save  |
|          | User                | <br>                             |            | Remove    | Save  |

.

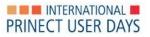

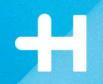

### Diecut & other

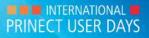

Title of presentation ("Insert > Header and Footer")

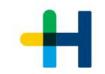

# Our improvement for working with diecut and packaging

#### **CFF2 import:**

- $\rightarrow$  Set a default for line type
  - " cutting", "creasing", "perforating" and "cut creasing" is preset
- → example: import CFF2 line and export Lasercut; set default for " Line 90" to "Lasercut"

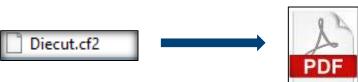

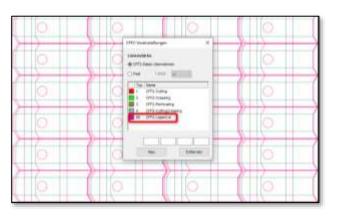

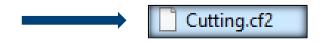

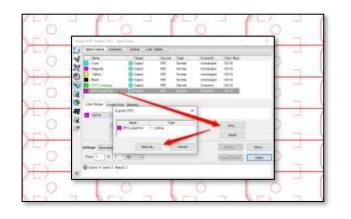

# Our improvement for working with diecut and packaging

#### $\rightarrow$ Show Effects:

→ Improved display of special effects and refinement separations especially reflexions at Export

|        | 1 / 1 🎶    | NEW NEW        |
|--------|------------|----------------|
| Layers | Properties | export as HTML |

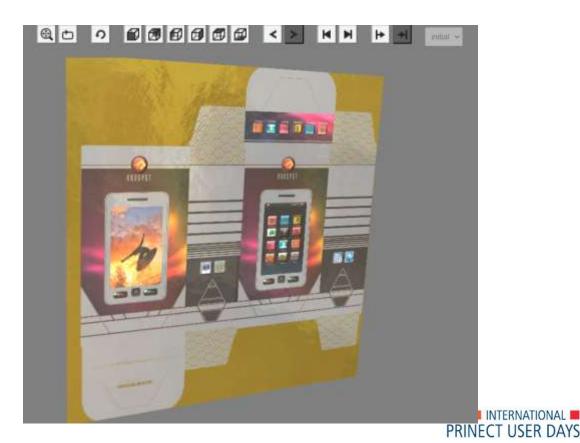

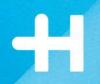

# PDF Reporting / Preflight

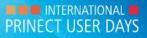

Title of presentation ("Insert > Header and Footer")

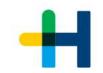

### Our improvement for **PDF Report: new Preflight sets**

 $\rightarrow$  Adaption of GWG preflight test criteria

→ Newspaper Ads
→ Magazine Ads
→ Sheet CMYK
→ Sheet Spot

|                      | Prinect PDF Toolbo  | x - PDF Report       |                |               |             |         |          |          |         |            | _         |         |        | Х |
|----------------------|---------------------|----------------------|----------------|---------------|-------------|---------|----------|----------|---------|------------|-----------|---------|--------|---|
| 3                    | Report Naviga       | ator History         | General        |               |             |         |          |          |         |            |           |         |        |   |
| V                    | Folder for Reports  | C:\Users\HA          | NSENSY\App     | Data\Local\Te | mp          |         |          |          |         |            |           |         |        |   |
| 2                    | Template for Report | ts C:\ProgramD       | ata\Heidelberg | g\PDFToolbox\ | Config\Repo | ort.pdf |          |          |         |            |           |         |        |   |
| 0                    | Attach report to    | document             |                |               | Cro         | eate R  | eport v  | vith Pre | eview   |            |           |         |        |   |
| <b>\</b>             | Show full docur     | ment path            |                |               | Re Re       | port w  | rith Sur | mmary    |         |            |           |         |        |   |
| R                    | Report with India   | cation of Area Cov   | erage          |               | at 7        | 72      | d        | dpi      | $\sim$  |            |           |         |        |   |
| <b>a</b><br><b>S</b> | Open Report Net     | ver 🗸                |                |               | Langu       | uage    | A        | As Prine | ect PD  | )F Toolbox | $\sim$    |         |        |   |
|                      | Description         |                      |                |               |             |         |          |          |         |            |           |         |        |   |
|                      | Heidelberg prefli   | ght similar to ISO 1 | 9593-1 GWG     | _Newspaper    | Ads_2015 C  | MYK +   | RGB.     | No add   | litiona | I checks a | nd correc | ctions. |        | 0 |
| <u> </u>             | Settings            |                      |                |               |             |         |          |          |         |            |           |         |        |   |
| <u>~</u> ~           | NewspaperAds        | ,                    | 1              | NEW           |             |         | E        | xport    |         | Dele       | te        | Me      | odify. |   |
|                      | Apply Correcti      | ions                 |                |               | Fr          | rom     | 1        | To 1     |         | Current    |           | R       | leport | t |
|                      |                     |                      |                |               |             |         |          |          |         |            |           |         |        |   |
| ?                    |                     |                      |                |               |             |         |          |          |         |            |           |         |        |   |

"Plus" = set includes Heidelberg specific additional checks and content corrections

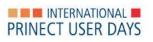

# Our improvement for **PDF Report: new Preflight options**

#### **Document PDF/X:**

 $\rightarrow$  check for "PDF/X Output intent is not..."

#### Image:

 $\rightarrow$  check for resolution of full page images

#### **Content:**

 $\rightarrow$  check for blending color space (transparencies)

#### **Colors:**

- → improved check for "spot color with conflicting names" is now checking upper or lower case in PostFix
- $\rightarrow$  new check for different colors use the same color recipe
- $\rightarrow$  improvement for check with fine lines
- → check for overprint of white & grey shows kind of object

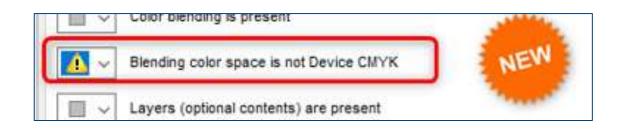

#### Colors

- ▲ CMYK White is overprinting (Text) #2
- ▲ CMYK White is overprinting (Graphic) #2
- A Gray is overprinting (Text) #2
- A Gray is overprinting (Graphic) #2
- 4 0% spot color TextBlack is overprinting #8

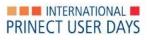

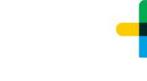

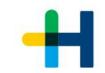

 $\times$ 

Unchanged

Convert to Gray

Convert to K

Convert to K

300.0%

#### Our improvement for **PDF Report: new Preflight options**

 $\rightarrow$  Convert rich black to pure black

 $\rightarrow$  Adding bleed  $\rightarrow$  Page filling images: optional scaling

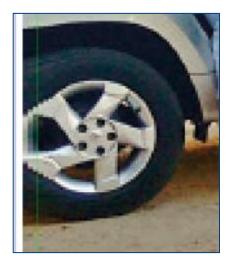

|                                               | Content                        |
|-----------------------------------------------|--------------------------------|
| Other                                         |                                |
| Une art flatness is beyond (Pixel)            | R.S2.9 Garrect                 |
| Smoothness of shades is beyond (%)            | 0.0-2.0 Correct                |
| ✓ Line weight is below (pt)                   | 0.2360 Carried                 |
| ↓ Line weight is below (pt)                   | 0.0383. Ramove                 |
| <ul> <li>Trim is missing</li> </ul>           | Tolerance (pt) 8.5039 Complete |
| Page object is within cut tolerance (pt)      | a.5039                         |
| 6 Non-PDF/K-compliant screen information is p | reset Renova                   |

Settings: 2021.10 new checks.hpp

Document

Pages

Marks color 'All' is used inside the TrimBox

Contains 4-color CMYK black

Contains rich CMYK black

Color space Separations Color Names Overprint

Contains colored gray (R=G=B or C=M=Y, K=0)

Contains repeat pattern (pattern color space)

Maximum area coverage in elements is above

Images

Fonts

Colors

Content

0.1% Tolerance Limit

Description

General

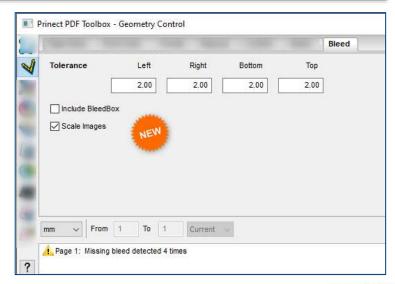

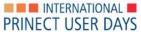

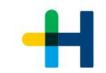

### Our improvement for **PDF Report: new Preflight options**

#### $\rightarrow$ New tab & new check for PDF/VT:

- $\rightarrow$  Data records have different page size
- $\rightarrow$  Data records have different colors
- $\rightarrow$  Data records have different amount of pages
- $\rightarrow$  Data records have pages in the correct order
- → amount of reused objects useful for efficiently printing

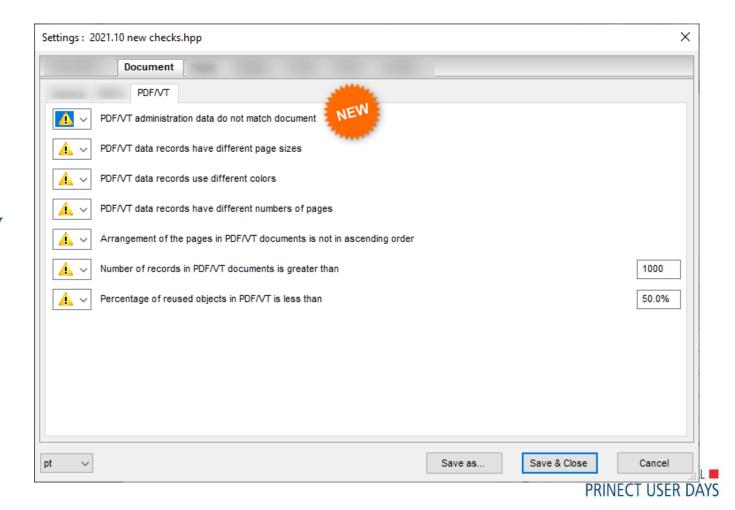

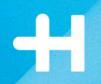

### Spotcolors

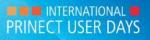

Title of presentation ("Insert > Header and Footer")

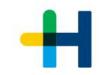

# Our improvement for **Spotcolors**

→ Testchart creation: Support of "i1Pro"

| Search Driter                                                                                                    | Use                                                   | Cebr saece          | Entres |
|----------------------------------------------------------------------------------------------------|-------------------------------------------------------|---------------------|--------|
| Partitutile remain commit                                                                                                    | 1980                                                  | Lak                 | 821    |
| PointChall Public color taringe coated V7                                                                                                    | Letters.                                              | LAN + CRIVE         | 1845   |
| PANTORES PLUT commendiate amonghout V3                                                                                                    | 10                                                    | Let + DRVK          | 1041   |
| PAITORER PLUS patients & records pretent<br>PAITORER PLUS patients & records and pair<br>AMITORER PLUS patients mainteen casked<br>PAITORER PLUS sold analogues //3<br>PAITORER Insulationary casked<br>PAITORER Insulationer casked<br>PAITORER Insulationer casked | Cruete Text Chart<br>Parmat<br>Maper<br>30405 (Height | Detud - in<br>Detud | ×      |
| HULTOVER settler tervertrenet towated<br>HIGS-K_2001<br>HIGS-K_2001                                                                                                    | Measurement for                                       | the N               | EVI    |
| Sym                                                                                                    | Datable                                               | 1.00                |        |
| 6 c all all TDN                                                                                                    |                                                       | -                   |        |
| Tar allow TRM                                                                                                    | E Prefer and Coa                                      | r Rocene            |        |
| 76                                                                                                    | Ditterentena                                          | COLUMN TO A COLUMN  |        |
| Contract and Contract of                                                                                                    | c con                                                 |                     | -      |
| Arcows (08196                                                                                                    | <b>**</b> **                                          | tieres.             | Ore    |
| Debut DEL'MY                                                                                                    | 102 100                                               | Corv                | () and |

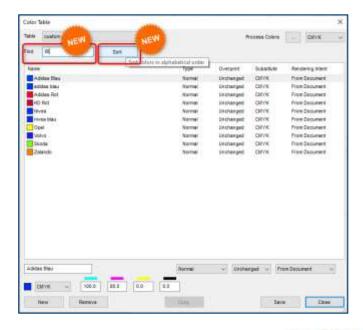

#### $\rightarrow$ Search and sort

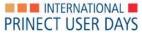

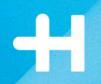

### Assemble Documents

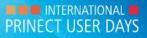

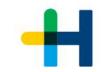

# Our improvement for **Assemble Documents**

#### $\rightarrow$ Improvement in overview

 $\rightarrow$  Split in chapters

 $\rightarrow$  Tab printing with Versafire

| Prinact PC                     | of looks | n 2021.10 - Dein    | methodale | 94<br>9 |            |                       |            |     |              | 0_          |           |                                                                                                    |         |
|--------------------------------|----------|---------------------|-----------|---------|------------|-----------------------|------------|-----|--------------|-------------|-----------|----------------------------------------------------------------------------------------------------|---------|
| Teres                          | len i    |                     |           |         | *3         | and the second second | • 111      |     |              |             |           |                                                                                                    |         |
| S Cal                          |          | <b>9</b> 1          |           |         |            | Chapedad              |            | =   | <b>8</b>     | State State | 412       |                                                                                                    | 6       |
| + + -                          |          |                     |           |         |            |                       |            |     |              |             |           | -                                                                                                    |         |
| Devene 1                       |          | Format              | 440.0491  | Ference | Cropenetty | (Genetality)          | Startslatt |     | r) Leenselen | Exeptiat    | Paper     |                                                                                                    |         |
| Tapter1.pdf                    |          | 218 × 257 mm        |           | 3.12    |            | 34                    | Septement  | Ted | 1            | 4           | t-Stare   |                                                                                                    | a block |
| They Bredger                   |          | 210+297 me          |           | 5.03    |            | 2                     | rain       |     |              |             | (1-Ster   | and the second second se |         |
| Shapher2 polf 1                |          | 218 x 287 mm        |           | 3.2     |            | 34                    | 20000      |     | 10           |             | 1-Siet    | ded -                                                                                                    | -NI     |
| Neple/1pdf                     |          | 218 x 297-mm        |           | 1.11    |            | 2                     | 1000       |     |              |             | 1 - Stere | GME .                                                                                                    | NEW     |
| Chapter4 pdf: 1                |          | 210 x 257 mm        |           | 5.7     | - P        | >                     | 140        |     | 3            | 10.         | 1 - Shere | derd *                                                                                                    |         |
|                                | 27       | 218 × 287 me        | AR        | 3-21    |            | 2                     | 7464       |     | 1            | 18          | t - Stere |                                                                                                    | 10 C    |
| Name of S                      |          |                     |           |         |            |                       | main       |     |              |             | f - Stars | dard .                                                                                                    |         |
| Chapter5 pdf 1<br>Chapter5 pdf | 10       | $292 \times 297$ mm | Ale       | 19.90   |            |                       |            |     |              | 12          | 6 - Siers |                                                                                                    |         |

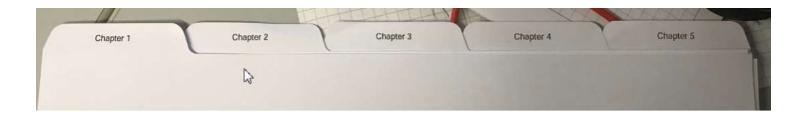

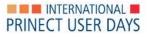

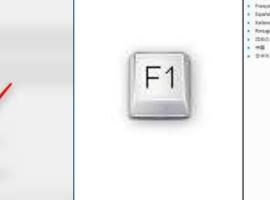

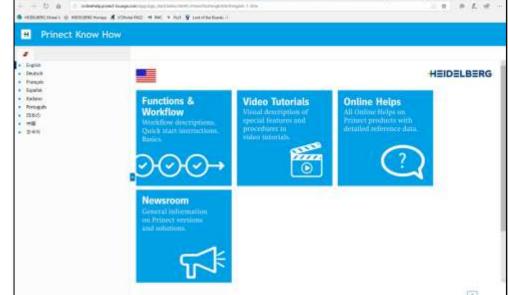

wight that wight is a true

Trend to 1

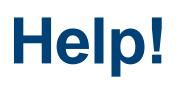

201

2

N

0

S

0

0

A

A

?

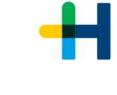

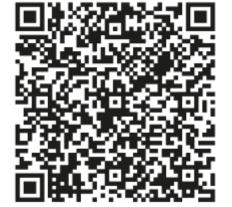

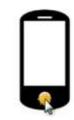

PRINECT USER DAYS